**OIT NEWSLETTER**  *FOR INSTRUCTORS*

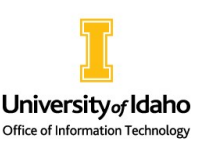

**Spring 2024**

## **Changes with Classroom Help**

All general university classrooms (GUCs) are now supported directly through Collaboration & Classroom Technology Services (CCTS) while Technology Solutions Partners (TSPs) will continue to support departmental classrooms. All lecterns are clearly labeled with correct support information including information on how to use the systems and how to get help with technology issues. Using the eHelp button on the touch panel (where applicable) or scanning the QR code to report a technology issue is

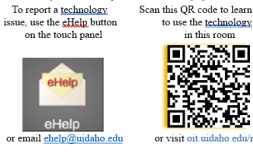

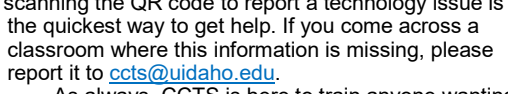

As always, CCTS is here to train anyone wanting to learn how to use our classroom technology. You can (1) email [ccts@uidaho.edu](mailto:ccts@uidaho.edu) to schedule a one-onone or group training, (2) stop by TLC 132 to ask

questions and learn on one of our demo units, or (3) refer to the instructions linked in this [article](https://support.uidaho.edu/TDClient/40/Portal/KB/ArticleDet?ID=9) or the information supplied in the classroom.

### **VandalWeb Migration to MyUI**

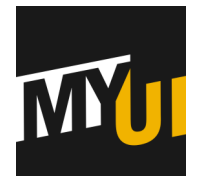

Services currently accessed through VandalWeb will be migrating over to **MyUI** on February 1, 2023. [MyUI](https://www.uidaho.edu/oit/myui) is a modernized, customizable dashboard for all students, faculty, and staff to simplify navigation to services previously served by VandalWeb.

Training videos and documentation on how to use this new product are available through the link above.

### **Classroom Technology Update**

CCTS has worked over fall recess and winter recess to complete upgrades to classrooms. Additional classrooms will be completed throughout the semester and over the summer.

- [Enhanced multimedia classrooms](https://support.uidaho.edu/TDClient/40/Portal/KB/ArticleDet?ID=2242)**: MCCL 315**, **ALB 112**, & **ALB 212** have the same functionality but new equipment. These rooms include a ceiling microphone and two monitors at the lectern. This type of upgrade will also happen in **AD 326** during spring recess.
- [Enhanced multimedia plus classrooms](https://support.uidaho.edu/TDClient/40/Portal/KB/ArticleDet?ID=2255)**: EP 205** & **EP 209** have all new equipment and the addition of auto-tracking cameras to improve Zoom or Microsoft Teams experiences for those joining from a distance. These same upgrades are planned for **AD 227** during spring recess, and **ALB 201** and **ED 141** over the summer.
- **TLC 028** has received a facelift with new equipment while preserving the functionality, keeping it a [multimedia classroom.](https://support.uidaho.edu/TDClient/40/Portal/KB/ArticleDet?ID=2212) These upgrades will also happen in **NIC 208**, **TLC 041**, and **TLC 045** soon.
- [Video conferencing](https://support.uidaho.edu/TDClient/40/Portal/KB/ArticleDet?ID=215)**: EP 202**, **EP 204**, and **TLC 022** will be upgraded over the summer. The EP rooms are already video conferencing but will get all new equipment while the TLC room is being added to this pool to provide a larger video conferencing space.

### **Adobe Creative Cloud: Licenses for Students**

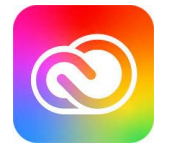

Adobe Creative Cloud licenses for students have been assigned for Spring 2024. The list of classes assigned can be found on the **OIT Portal**. If you feel that your coursework requires use of these products and you are not already on the list, please contact [Darren Kearney](mailto:darrenk@uidaho.edu) in OIT.

# **Research Cyber Support Program**

The OIT Information Security Office is proud to offer its services to assist with meeting cybersecurity requirements for research projects. If you are working with regulated data, contracts with requirements, or even just wanting to double check that you are handling your data securely, we are happy to assist. For more information or questions, please feel free to [submit a ticket](https://support.uidaho.edu/TDClient/40/Portal/Requests/TicketRequests/NewForm?ID=xke3oDzVMD8_&RequestorType=Service) or email rcsp-[team@uidaho.edu](mailto:rcsp-team@uidaho.edu)

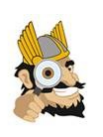

### **Camtasia & SnagIt Software Expiring**

Camtasia and SnagIt software licensing is expiring on January 25, 2024. The software was licensed by OIT as part of a grant which is expired. Adobe Creative Cloud has been licensed for all faculty and provides tools to replace Camtasia and SnagIt. More information can be found on the **OIT Portal Knowledgebase** 

If you previously used Camtasia for screen recording, consider using Panopto video directly through Canvas. See [this guide](https:/www.webpages.uidaho.edu/cetl/panopto.asp) for more information. You can also do a screen recording using Zoom.

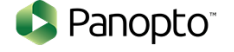